## **-PC-**

## **Autres options pratiques**

## **Épingler**

Lors de la participation à une visioconférence, il est possible d'**épingler** un participant. Cette action permet d'afficher de façon constante l'image de ce participant lorsque plusieurs participants ont activé leur caméra (ex. : épingler l'enseignant afin qu'il soit toujours visible à l'écran).

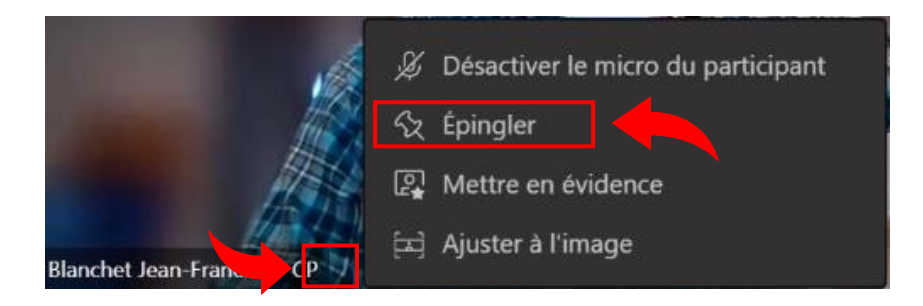

Partager son écran lorsque l'enseignant en donne la possibilité.

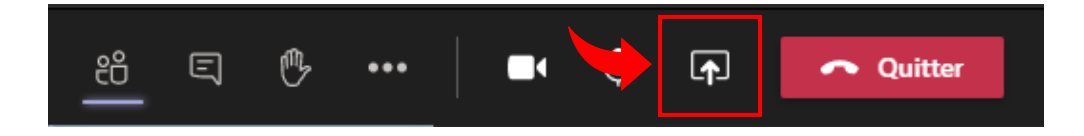